# **pyagi Documentation**

*Release 0.1*

**Randall Degges**

**Sep 27, 2017**

# **Contents**

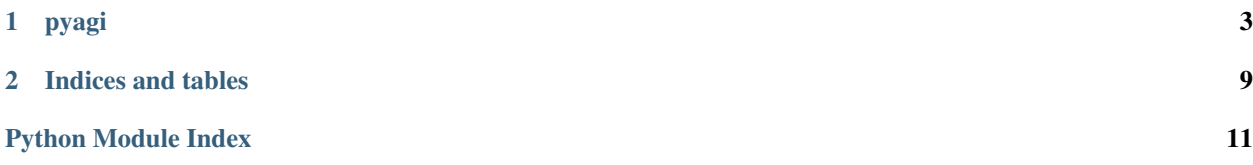

Contents:

Reference:

# CHAPTER 1

### pyagi

<span id="page-6-1"></span><span id="page-6-0"></span>An Asterisk AGI library for humans.

#### class pyagi.pyagi.**AGI**

An Asterisk AGI protocol wrapper.

An instance of this class handles command processing and communication between Asterisk and python.

- Attr int DEFAULT\_TIMEOUT The default timeout (in ms) to use for methods that take a timeout argument.
- Attr int DEFAULT\_RECORD The default allowed recording time (in ms) to use for methods that take a record time argument.

#### **answer**()

Answers channel if not already in answer state.

See: <http://www.voip-info.org/wiki/view/answer>

Return type int

Returns -1 on channel failure, or 0 if successful.

**appexec**(*application*, *options=''*)

Executes application with given options.

See: <http://www.voip-info.org/wiki/view/exec>

#### Return type int

Returns Whatever the application returns, or -2 on failure to find application.

TODO: Rename this application to exec, to comply with AGI standard.

#### **asyncagi\_break**()

Interrupts expected flow of Async AGI commands and returns control to previous source (typically, the PBX dialplan).

#### **channel\_status**(*channel=''*)

Returns the status of the specified channel. If no channel name is given then returns the status of the current channel.

<span id="page-7-0"></span>See: <http://www.voip-info.org/wiki/view/channel+status>

#### Return type int

- Returns 0 Channel is down and available. 1 Channel is down, but reserved. 2 Channel is off hook. 3 - Digits (or equivalent) have been dialed. 4 - Line is ringing. 5 - Remote end is ringing. 6 - Line is up. 7 - Line is busy.
- **control\_stream\_file**(*filename*, *escape\_digits=''*, *skipms=3000*, *fwd=''*, *rew=''*, *pause=''*) Send the given file, allowing playback to be controlled by the given digits, if any. Use double quotes for the digits if you wish none to be permitted.

See: <http://www.voip-info.org/wiki/view/control+stream+file>

#### Return type int

Returns 0 if playback completes without a digit being pressed, or the ASCII numerical value of the digit if one was pressed, or -1 on error or if the channel was disconnected.

#### **database\_del**(*family*, *key*)

Deletes an entry in the Asterisk database for a given family and key.

See: <http://www.voip-info.org/wiki/view/database+del>

#### Return type int

Returns 1 if successful, 0 otherwise.

#### **database\_deltree**(*family*, *key=''*)

Deletes a family or specific keytree within a family in the Asterisk database.

See: <http://www.voip-info.org/wiki/view/database+deltree>

Return type int

Returns 1 if successful, 0 otherwise.

#### **database\_get**(*family*, *key*)

Retrieves an entry in the Asterisk database for a given family and key.

See: <http://www.voip-info.org/wiki/view/database+get>

#### Return type str

Returns The database entry (if one exists), or an empty string.

#### **database\_put**(*family*, *key*, *value*)

Adds or updates an entry in the Asterisk database for a given family, key, and value.

See: <http://www.voip-info.org/wiki/view/database+put>

#### Return type int

Returns 1 if successful, 0 otherwise.

#### **get\_data**(*filename*, *timeout=2000*, *max\_digits=255*) Stream the given file, and receive DTMF data.

See: <http://www.voip-info.org/wiki/view/get+data>

#### Return type str

Returns Digits received from the channel at the other end.

#### **get\_full\_variable**(*name*, *channel=None*)

Retrieve a channel variable. Understands complex variable names and builtin variables, unlike get\_variable.

<span id="page-8-0"></span>See: <http://www.voip-info.org/wiki/view/get+full+variable>

#### Return type str

Returns The variable, or an empty string if the variable doesn't exist.

- **get\_option**(*filename*, *escape\_digits=''*, *timeout=0*)
	- Behaves similar to STREAM FILE but used with a timeout option.

See: <http://www.voip-info.org/wiki/view/get+option>

**get\_result**(*stdin=<open file '<stdin>'*, *mode 'r'>*) Read the result of a command from Asterisk

#### **get\_variable**(*name*)

Get a channel variable.

See: <http://www.voip-info.org/wiki/view/get+variable>

#### Return type str

Returns The variable, or an empty string if the variable isn't set.

#### **gosub**()

Cause the channel to execute the specified dialplan subroutine, returning to the dialplan with execution of a Return().

#### **hangup**(*channel=''*)

Hangs up the specified channel. If no channel name is given, hangs up the current channel.

See: <http://www.voip-info.org/wiki/view/hangup>

#### **noop**()

Does nothing.

See: <http://www.voip-info.org/wiki/view/noop>

#### **receive\_char**(*timeout=2000*)

Receives a character of text on a channel. Most channels do not support the reception of text.

See: <http://www.voip-info.org/wiki/view/receive+char>

#### Return type int

Returns The decimal value of the character if one is received, or 0 if the channel does not support text reception. Returns -1 only on error/hangup.

#### **receive\_text**()

Receives a string of text on a channel. Most channels do not support the reception of text.

See: <http://www.voip-info.org/wiki/view/receive+text>

#### Return type str

Returns The string received, or an empty string on failure.

**record\_file**(*filename*, *format='gsm'*, *escape\_digits='#'*, *timeout=20000*, *offset=0*, *beep='beep'*) Record to a file until a given dtmf digit in the sequence is received.

See: <http://www.voip-info.org/wiki/view/record+file>

#### Return type int

Returns -1 on hangup or error.

```
say_alpha(characters, escape_digits='')
```
Say a given character string, returning early if any of the given DTMF digits are received on the channel.

See: <http://www.voip-info.org/wiki/view/say+alpha>

#### Return type int

Returns 0 if playback completes without a digit being pressed, or the ASCII numerical value of the digit if one was pressed. Returns -1 on error/hangup.

**say\_date**(*seconds*, *escape\_digits=''*)

Say a given date, returning early if any of the given DTMF digits are received on the channel.

See: <http://www.voip-info.org/wiki/view/say+date>

#### Return type int

Returns 0 if playback completes without a digit being pressed, or the ASCII numerical value of the digit if one was pressed or -1 on error/hangup.

**say\_datetime**(*seconds*, *escape\_digits=''*, *format=''*, *zone=''*)

Say a given time, returning early if any of the given DTMF digits are received on the channel.

See: <http://www.voip-info.org/wiki/view/say+datetime>

#### Return type int

Returns 0 if playback completes without a digit being pressed, or the ASCII numerical value of the digit if one was pressed or -1 on error/hangup.

#### **say\_digits**(*digits*, *escape\_digits=''*)

Say a given digit string, returning early if any of the given DTMF digits are received on the channel.

See: <http://www.voip-info.org/wiki/view/say+digits>

#### Return type int

Returns 0 if playback completes without a digit being pressed, or the ASCII numerical value of the digit if one was pressed or -1 on error/hangup.

**say\_number**(*number*, *escape\_digits=''*)

Say a given number, returning early if any of the given DTMF digits are received on the channel.

See: <http://www.voip-info.org/wiki/view/say+number>

#### Return type int

Returns 0 if playback completes without a digit being pressed, or the ASCII numerical value of the digit if one was pressed or -1 on error/hangup.

#### **say\_phonetic**(*characters*, *escape\_digits=''*)

Say a given character string with phonetics, returning early if any of the given DTMF digits are received on the channel.

See: <http://www.voip-info.org/wiki/view/say+phonetic>

#### Return type int

Returns 0 if playback completes without a digit pressed, the ASCII numerical value of the digit if one was pressed, or -1 on error/hangup.

#### **say\_time**(*seconds*, *escape\_digits=''*)

Say a given time, returning early if any of the given DTMF digits are received on the channel.

See: <http://www.voip-info.org/wiki/view/say+time>

#### Return type int

Returns 0 if playback completes without a digit being pressed, or the ASCII numerical value of the digit if one was pressed or -1 on error/hangup.

#### <span id="page-10-0"></span>**send\_command**(*command*, *\*args*)

Send a command to Asterisk

#### **send\_image**(*filename*)

Sends the given image on a channel. Most channels do not support the transmission of images.

See: <http://www.voip-info.org/wiki/view/send+image>

#### Return type int

Returns 0 if image is sent, or if the channel does not support image transmission. Returns -1 only on error/hangup.

Image names should not include extensions.

#### **send\_text**(*text=''*)

Sends the given text on a channel. Most channels do not support the transmission of text.

See: <http://www.voip-info.org/wiki/view/send+text>

#### Return type int

Returns 0 if text is sent, or if the channel does not support text transmission. Returns -1 only on error/hangup.

#### **set\_autohangup**(*secs*)

Cause the channel to automatically hangup at time seconds in the future. Of course it can be hungup before then as well. Setting to 0 will cause the autohangup feature to be disabled on this channel.

See: <http://www.voip-info.org/wiki/view/set+autohangup>

#### **set\_callerid**(*number*)

Changes the callerid of the current channel.

See: <http://www.voip-info.org/wiki/view/set+callerid>

#### **set\_context**(*context*)

Sets the context for continuation upon exiting the application.

See: <http://www.voip-info.org/wiki/view/set+context>

#### **set\_extension**(*extension*)

Changes the extension for continuation upon exiting the application.

See: <http://www.voip-info.org/wiki/view/set+extension>

#### **set\_music**()

Enables/disables the music on hold generator. If class is not specified, then the 'default' music on hold class will be used.

See: <http://www.voip-info.org/wiki/view/set+music>

#### **set\_priority**(*priority*)

Changes the priority for continuation upon exiting the application. The priority must be a valid priority or label.

See: <http://www.voip-info.org/wiki/view/set+priority>

#### **set\_variable**(*name*, *value*)

Sets a variable to the current channel.

See: <http://www.voip-info.org/wiki/view/set+variable>

#### <span id="page-11-0"></span>**speech\_activate\_grammar**()

Activates the specified grammar on the speech object.

#### **speech\_create**()

Create a speech object to be used by the other Speech AGI commands.

#### **speech\_deactivate\_grammar**()

Deactivates the specified grammar on the speech object.

#### **speech\_destroy**()

Destroy the speech object created by 'SPEECH CREATE'.

#### **speech\_load\_grammar**()

Loads the specified grammar as the specified name.

#### **speech\_recognize**()

Plays back given prompt while listening for speech and dtmf.

#### **speech\_set**()

Set an engine-specific setting.

**speech\_unload\_grammar**()

Unloads the specified grammar.

#### **stream\_file**(*filename*, *escape\_digits=''*, *sample\_offset=0*)

Send the given file, allowing playback to be interrupted by the given digits, if any.

See: <http://www.voip-info.org/wiki/view/stream+file>

#### Return type int

Returns 0 if playback completes without a digit being pressed, or the ASCII numerical value of the digit if one was pressed, or -1 on error or if the channel was disconnected.

#### **tdd\_mode**(*mode='off '*)

Enable/disable TDD transmission/reception on a channel.

See: <http://www.voip-info.org/wiki/view/tdd+mode>

#### Return type int

Returns 1 if successful, or 0 if channel is not TDD-capable.

#### **verbose**(*message*, *level=1*)

Sends message to the console via verbose message system. level is the verbose level (1-4).

See: <http://www.voip-info.org/wiki/view/verbose>

#### **wait\_for\_digit**(*timeout=2000*)

Waits up to timeout milliseconds for channel to receive a DTMF digit.

See: <http://www.voip-info.org/wiki/view/wait+for+digit>

#### Return type chr

Returns -1 on channel failure, 0 if no digit is received in the timeout, or the numerical value of the ASCII of the digit if one is received. Use -1 for the timeout value if you desire the call to block indefinitely.

# CHAPTER 2

Indices and tables

- <span id="page-12-0"></span>• genindex
- modindex
- search

Python Module Index

<span id="page-14-0"></span>p

pyagi.pyagi, [3](#page-6-0)

# Index

# A

AGI (class in pyagi.pyagi), [3](#page-6-1) answer() (pyagi.pyagi.AGI method), [3](#page-6-1) appexec() (pyagi.pyagi.AGI method), [3](#page-6-1) asyncagi\_break() (pyagi.pyagi.AGI method), [3](#page-6-1)

# C

channel\_status() (pyagi.pyagi.AGI method), [3](#page-6-1) control\_stream\_file() (pyagi.pyagi.AGI method), [4](#page-7-0)

# D.

database\_del() (pyagi.pyagi.AGI method), [4](#page-7-0) database\_deltree() (pyagi.pyagi.AGI method), [4](#page-7-0) database\_get() (pyagi.pyagi.AGI method), [4](#page-7-0) database\_put() (pyagi.pyagi.AGI method), [4](#page-7-0)

# G

get\_data() (pyagi.pyagi.AGI method), [4](#page-7-0) get\_full\_variable() (pyagi.pyagi.AGI method), [4](#page-7-0) get\_option() (pyagi.pyagi.AGI method), [5](#page-8-0) get\_result() (pyagi.pyagi.AGI method), [5](#page-8-0) get\_variable() (pyagi.pyagi.AGI method), [5](#page-8-0) gosub() (pyagi.pyagi.AGI method), [5](#page-8-0)

# H

hangup() (pyagi.pyagi.AGI method), [5](#page-8-0)

# N

noop() (pyagi.pyagi.AGI method), [5](#page-8-0)

### P

pyagi.pyagi (module), [3](#page-6-1)

# R

receive\_char() (pyagi.pyagi.AGI method), [5](#page-8-0) receive\_text() (pyagi.pyagi.AGI method), [5](#page-8-0) record file() (pyagi.pyagi.AGI method), [5](#page-8-0)

# S

say\_alpha() (pyagi.pyagi.AGI method), [5](#page-8-0) say date() (pyagi.pyagi.AGI method), [6](#page-9-0) say\_datetime() (pyagi.pyagi.AGI method), [6](#page-9-0) say\_digits() (pyagi.pyagi.AGI method), [6](#page-9-0) say\_number() (pyagi.pyagi.AGI method), [6](#page-9-0) say phonetic() (pyagi.pyagi.AGI method), [6](#page-9-0) say\_time() (pyagi.pyagi.AGI method), [6](#page-9-0) send\_command() (pyagi.pyagi.AGI method), [7](#page-10-0) send\_image() (pyagi.pyagi.AGI method), [7](#page-10-0) send\_text() (pyagi.pyagi.AGI method), [7](#page-10-0) set\_autohangup() (pyagi.pyagi.AGI method), [7](#page-10-0) set\_callerid() (pyagi.pyagi.AGI method), [7](#page-10-0) set\_context() (pyagi.pyagi.AGI method), [7](#page-10-0) set\_extension() (pyagi.pyagi.AGI method), [7](#page-10-0) set\_music() (pyagi.pyagi.AGI method), [7](#page-10-0) set\_priority() (pyagi.pyagi.AGI method), [7](#page-10-0) set\_variable() (pyagi.pyagi.AGI method), [7](#page-10-0) speech\_activate\_grammar() (pyagi.pyagi.AGI method), [7](#page-10-0) speech\_create() (pyagi.pyagi.AGI method), [8](#page-11-0) speech\_deactivate\_grammar() (pyagi.pyagi.AGI method), [8](#page-11-0) speech\_destroy() (pyagi.pyagi.AGI method), [8](#page-11-0)

speech\_load\_grammar() (pyagi.pyagi.AGI method), [8](#page-11-0) speech\_recognize() (pyagi.pyagi.AGI method), [8](#page-11-0) speech\_set() (pyagi.pyagi.AGI method), [8](#page-11-0) speech\_unload\_grammar() (pyagi.pyagi.AGI method), [8](#page-11-0) stream file() (pyagi.pyagi.AGI method), [8](#page-11-0)

### T

tdd\_mode() (pyagi.pyagi.AGI method), [8](#page-11-0)

# V

verbose() (pyagi.pyagi.AGI method), [8](#page-11-0)

### W

wait\_for\_digit() (pyagi.pyagi.AGI method), [8](#page-11-0)